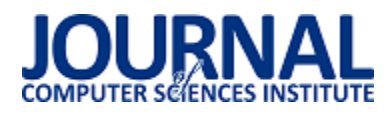

## Porównanie narzędzi do tworzenia aplikacji typu SPA na przykładzie Ember i React

Jacek Wróbel\*

Politechnika Lubelska, Instytut Informatyki, Nadbystrzycka 36B, 20-618 Lublin, Polska

**Streszczenie**. W artykule przedstawiono wyniki porównania narzędzi do tworzenie aplikacji typu SPA przy użyciu platformy programistycznej Ember oraz React. Badania przeprowadzono z wykorzystaniem aplikacji testowych o takiej samej funkcjonalnoĞci, ale zaimplementowanych na obu platformach. Porównanie dotyczyło struktury projektu, wybranych metryk kodu oraz efektywnoĞci renderowania stron.

Słowa kluczowe: React; Ember; JavaScript

\*Autor do korespondencji.

Adres e-mail: jacek.wrobel@pollub.edu.pl

# Comparison of single-page application development using Ember and React example

Jacek Wróbel\*

Institute of Computer Science, Lublin University of Technology, Nadbystrzycka 36B, 20-618 Lublin, Poland

**Abstract.** The article presents the results of comparison of tools for creating SPA applications using the Ember and React framework. The research was carried out using test applications with the same functionality but implemented on both platforms. The comparison concerned the structure of the project, selected code metrics and the effectiveness of page rendering.

**Keywords:** React; Ember; JavaScript

\*Corresponding author.

E-mail address: jacek.wrobel@pollub.edu.pl

### **1. Wstęp**

Język programowania JavaScript jest aktualnie bardzo szeroko wykorzystywany w dziedzinie informatyki, między innymi w tworzeniu stron internetowych, aplikacji internetowych, gier, aplikacji mobilnych itp. Można użyć go do zaprogramowania strony klienta, ale także strony serwera, np. za pomocą platformy programistycznej (ang. framework) Node.js [1]. Bardziej popularne jest jednak tworzenie widoku aplikacji, co było pierwotnym założeniem tego języka.

W międzyczasie wytworzono bardzo dużo nowych frameworków, które są mniej lub bardziej chętnie wykorzystywane przez programistów. Wykorzystywanie frameworków powoduje zwiększenie efektywnoĞci pracy programisty, poprawę jakości kodu oraz niezawodność. Tworzenie aplikacji na platformie programistycznej wymaga mniej linii kodu do napisania. Dodatkowo platformy takie są już odpowiednio zabezpieczone przed niechcianymi działaniami ze strony użytkowników. Wadą stosowania takich rozwiązań może być dość duża złożoność kodu oraz ich wydajnoĞć, w porównaniu do aplikacji napisanych w zwykłym JavaScript.

Dla mniej doĞwiadczonego programisty, decyzja o tym, który framework wybrać nie jest prosta. W sieci można znaleźć kilka artykułów porównujących cechy wybranych

frameworków JavaScript [9][10]. Zdania na temat, która platforma programistyczna jest lepsza są podzielone.

### **2. Cel badań**

W niniejszym artykule zostaną przeanalizowane dwie platformy programistyczne: starsza Ember.js oraz nowsza biblioteka React,js. Są one obecnie jednymi z najpopularniejszych narzędzi wspierających budowę zaawansowanych aplikacji w JavaScript. Według portalu HotFrameworks - Ember jest na siódmym miejscu, zaś React na drugim miejscu w rankingach popularności (Rys. 1) [2].

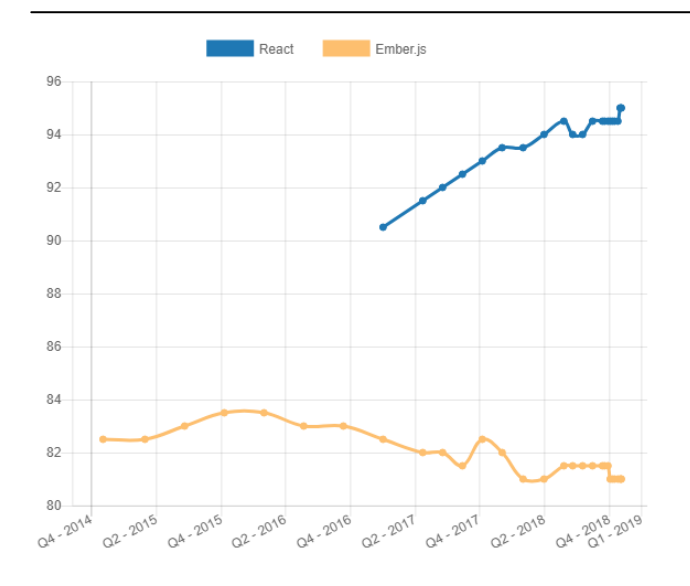

Rys. 1. Porównanie popularności React i Ember w ostatnich 4 latach [2]

## **3. React i Ember**

**Ember** wykorzystuje architekturę MVC oraz pozwala tworzyć aplikacje z wykorzystaniem:

- Ember CLI (ang. Command Line Interface) konsola użytkownika wspomagająca tworzenie aplikacji;<br>silnika szablonów Handlebars, który u
- szablonów Handlebars, który umożliwia wielokrotne wykorzystanie jednego komponentu;
- warstw danych, co daje możliwość spójnej komunikacji z zewnętrznymi API (ang. Application Programming Interface).

**React** jest biblioteką JavaScript, która posiada specyficzne dla frameworka cechy. Podobnie jak Ember, korzysta z komponentów, które są niezależnymi modułami aplikacji, jak np. formularz czy tabela danych. W każdym komponencie zdefiniowana jest funkcja *render(),* która wywoływana jest w razie zmiany stanu komponentu, aby go wyrenderować [5].

Zaletą React jest też język JSX, który jest pochodną XML [6] i pozwala ograniczyć liczbę wierszy kodu wpisywanych przez programistę. Przykład 1 i 2 pokazuje kod potrzebny do wyĞwietlenia hiperłącza w React i z wykorzystaniem języka JSX.

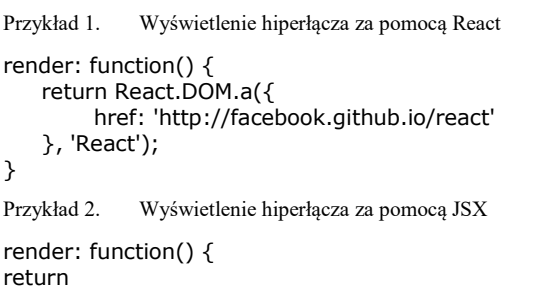

 <a href="http://facebook.github.io/react">React</a> ; }

W obu przykładach efektem końcowym będzie kod HTML: <a href="http://facebook.github.io/react">React</a>

Najważniejsze cechy obu platform zostały zestawione w tabeli 1.

Tabela 1. Podstawowe właściwości React.js oraz Ember.js

|                        | React               | Ember.js                                |
|------------------------|---------------------|-----------------------------------------|
| Autor                  | Jordan Walke        | Yehuda Katz, Tom<br>Dale, Charles Jolle |
| Język<br>programowania | JavaScript          |                                         |
| Pierwsze wydanie       | 1 marca 2013        | 8 grudnia 2011                          |
| Aktualna wersja        | 16.3.2 (16 kwietnia | 2.18.0 (1 stycznia                      |
| stabilna               | 2018)               | 2018)                                   |
| Licencia               | <b>MIT</b>          |                                         |

## **4. Aplikacje testowe**

Aplikacje testowe zostały wykonane w Ğrodowisku programistycznym PhpStorm z zastosowaniem wtyczek do React oraz Ember [3]. Do zarządzania danymi zostało wykorzystane zewnętrzne API, dzięki któremu można dodać, usunąć lub edytować wpisy [4]. Aplikacje posiadają funkcjonalności CRUD (ang. Create, Read, Update, Delete), czyli realizują funkcje tworzenia, odczytu, edycji i usuwania danych. Interfejs graficzny użytkownika (Rys. 2) jest taki sam w obu przypadkach, dzięki czemu można łatwo porównać szybkość renderowania stron.

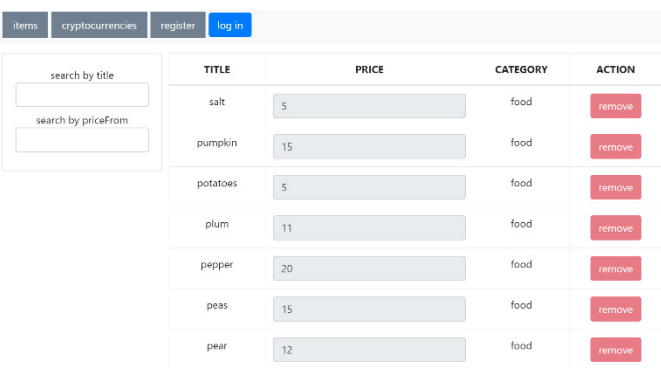

Rys. 2. Zrzut ekranu z aplikacji testowej

## **5. Analiza porównawcza**

W analizie porównano:

- strukturę projektu;
- metryki kodu;
- szybkości renderowania stron.

## **5.1. Struktura aplikacji**

 W strukturze aplikacji Ember i React można zauważyć częĞci wspólne, jak zaznaczono na rysunku 3. Na niebiesko oznaczone są komponenty aplikacji, m.in. tabela danych. Kolorem czerwonym zakreĞlono katalog z plikami konfiguracyjnymi, na żółto plik *package.json*, który zawiera wszystkie zależności potrzebne do zbudowania projektu.

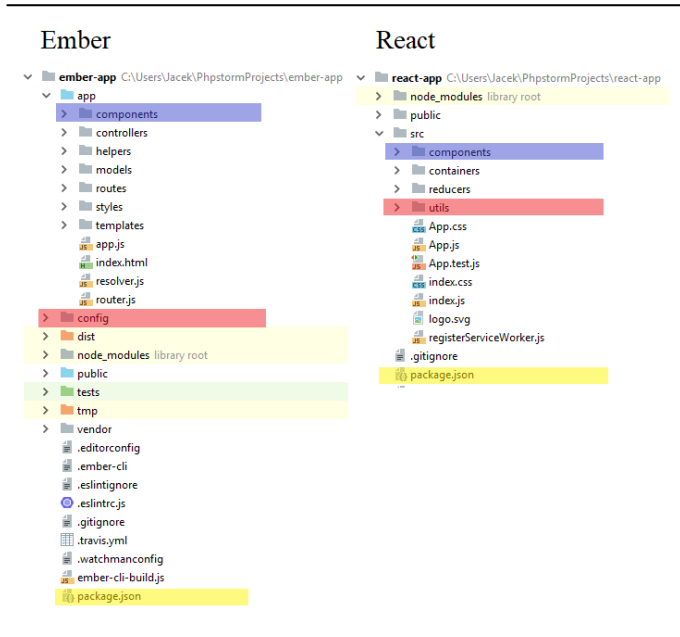

Rys. 3. Porównanie struktury plików w obu aplikacjach testowych

## **5.2. Metryki kodu**

Umieszczenie dużej liczby danych w tabeli wymaga zastosowania iteracji. W przypadku React wykorzystano funkcję *map()* (Przykład 3), natomiast w Ember użyta została pętla *{{#each}}*, do której przekazano dane (Przykład 4).

Przykład 3. Wypełnienie tabeli danymi w React

{this.props.data.map((item,  $idx$ ) => { return <tr key={idx}> {this.props.config.map((field, idx) => { return and the state of the state of the state of the state of the state of the state of the state of the state of the state of the state of the state of the state of the state of the state of the state of the state of the key={idx}>{item[field.key]}</td> })}  $\langle$ /tr $>$ })}

Przykład 4. Wypełnienie tabeli danymi w Ember

```
{{#each cryptocurrencies as |cryptocurrency|}} 
            <tr>
```

```
 <td>{{cryptocurrency.name}}</td> 
       <td>{{cryptocurrency.symbol}}</td> 
   \langletr>
\{\{\}/\text{each}\}\}
```
### **5.3. SzybkoĞć renderowania**

Testy wydajnościowe zostały przeprowadzone na dwóch platformach. Konfiguracja pierwszej platformy (laptop) jest następująca:

- procesor: Intel(R) Core(TM) i5-6200U CPU  $@$  2.30GHz, 2401 MHz, Rdzenie: 2, Procesory logiczne: 4,
- karta graficzna: Intel(R) HD Graphics 520,
- pamięć RAM: 8GB,
- system operacyjny: Windows 10 Home.

Specyfikacja sprzętowa drugiej platformy (PC) stanowi:

- procesor: Intel(R) Core(TM)  $i5-3570K$  CPU  $@$  3.40GHz, 3401 MHz, Rdzenie: 4, Procesory logiczne: 4,
- karta graficzna: AMD Radeon HD 7900 Series,
- pamięć RAM: 16GB,

system operacyjny: Windows 10 Pro.

Wszystkie testy zostały przeprowadzone na przeglądarce Google Chrome, w której znajdują się narzędzia deweloperskie. Posiada ona wiele przydatnych funkcionalności, między innymi możliwość uruchomienia testów wydajności. Wynik testu wydajności ładowania strony został przedstawiony na rysunku 4.

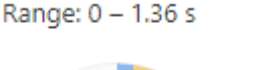

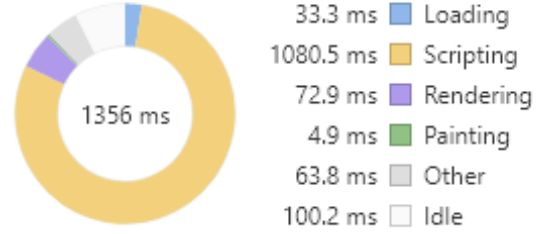

Rys. 4. Przykładowy wynik testu wydajności ładowannia strony

### **Testy wydajnoĞciowe na małej liczbie danych**

W tabelach 2 i 3 zostały przedstawione wyniki badania wydajnoĞci na około 180 rekordach w aplikacji React.js na laptopie i PC. Badane były czasy renderowania aplikacji oraz całkowity czas ładowania.

Tabela 2. Wyniki testów wydajnościowych na małej liczbie danych w React na pierwszej platformie

| Numer próby | Czas rysowania | Całkowity czas     |
|-------------|----------------|--------------------|
|             | aplikacji      | ładowania          |
|             | 127.8ms        | 1638ms             |
|             | 138.8ms        | 1954 <sub>ms</sub> |
|             | 144.2ms        | 1973ms             |
|             | 148.8ms        | 2136ms             |
|             | 137.4ms        | 1739ms             |
| Šredni czas | 139.4ms        | 1888ms             |

Tabela 3. Wyniki testów wydajnoĞciowych na małej liczbie danych w React na drugiej platformie

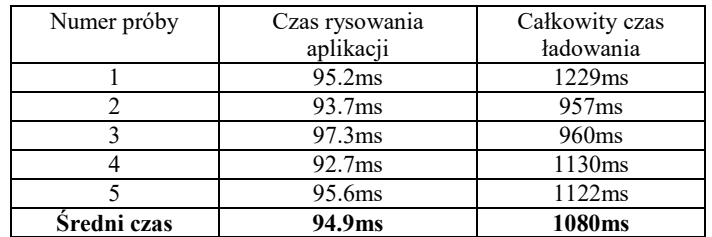

```
Wyniki badań szybkoĞci renderowania dla Ember.js 
ukazane są w tabelach 4 i 5.
```
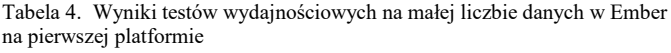

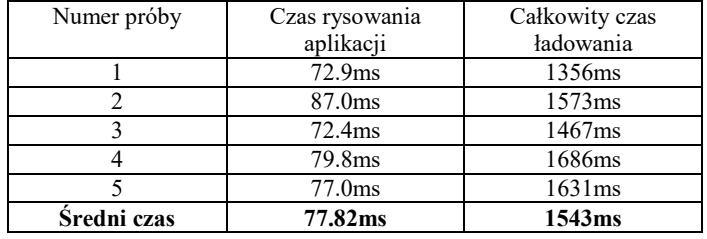

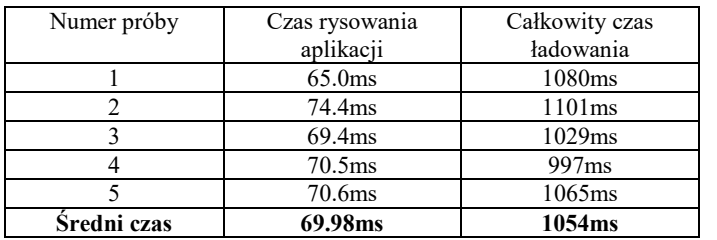

Tabela 5. Wyniki testów wydajnościowych na małej liczbie danych w Ember na drugiej platformie

Wyniki testów na małej liczbie danych wskazują na to, że Ember.js lepiej sobie radzi z rysowaniem aplikacji przy takiej liczbie rekordów (ok. 180 elementów), gdzie różnica średniego czasu na laptopie wynosiła około 63ms. Dodatkowo lepszy procesor dużo bardziej pomaga React.js, ponieważ średni czas na laptopie wynosił 139.4ms, zaś na PC już 94.9ms. W Ember.js ta różnica wynosiła około 8ms.

#### **Testy wydajnoĞciowe na dużych zbiorach danych**

W tabelach 6 oraz 7 przedstawiono wyniki testów na dużych zbiorach danych, wynoszących ponad 2000 rekordów w aplikacji React na laptopie i PC.

Tabela 6. Wyniki testów wydajnościowych na dużej liczbie danych w React na pierwszej platformie

| Numer próby | Czas rysowania | Całkowity czas |
|-------------|----------------|----------------|
|             | aplikacji      | ładowania      |
|             | 219.5ms        | 2660ms         |
|             | 330.3ms        | 2976ms         |
|             | 226.0ms        | 2567ms         |
|             | 208.0ms        | 2818ms         |
|             | 228.8ms        | 2800ms         |
| Šredni czas | 242.52ms       | 2764ms         |

Tabela 7. Wyniki testów wydajnoĞciowych na dużej liczbie danych w React na drugiej platformie

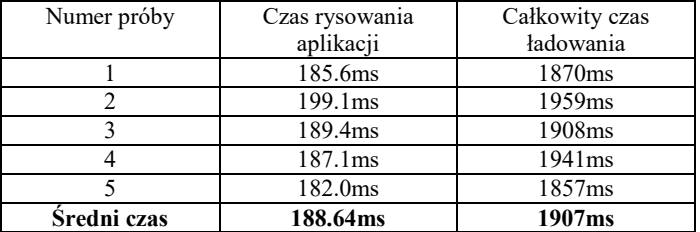

W tabelach 8 i 9 zostały zaprezentowane wyniki czasów rysowania dla aplikacji Ember kolejno na laptopie i PC.

Tabela 8. Wyniki testów wydajnościowych na dużej liczbie danych w Ember na pierwszej platformie

| Numer próby | Czas rysowania | Całkowity czas |
|-------------|----------------|----------------|
|             | aplikacji      | ładowania      |
|             | 595.1ms        | 4135ms         |
|             | 587.5ms        | 4004ms         |
|             | 908.7ms        | 4890ms         |
|             | 585.8ms        | 4392ms         |
|             | 499.7ms        | 4224ms         |
| Šredni czas | 635.36ms       | 4329ms         |

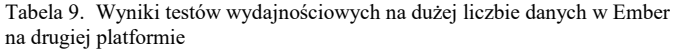

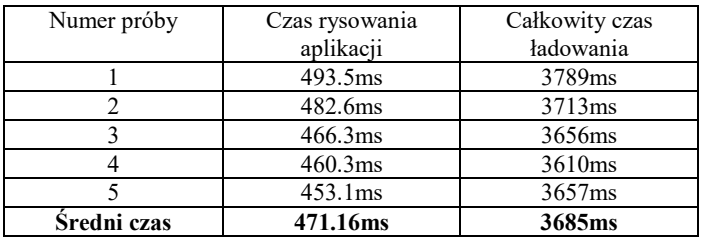

Wyniki na dużej liczbie danych, tj. 2000 rekordów, prezentują się nieco odmiennie od tych na małej liczbie danych, gdyż tym razem to React.js lepiej wypadł w czasie rysowania i ogólnym czasie ładowania aplikacji. ĝredni czas rysowania w React był ponad dwa razy mniejszy niż w Ember zarówno na laptopie jak i PC.

### **6. Wnioski**

Po wykonaniu testów wydajnościowych można stwierdzić, że bardzo ważną rolę odgrywa sprzęt, na którym testowane są aplikacje, gdyż na lepszej konfiguracji sprzętowej czas renderowania w aplikacji był mniejszy o około 25%. Również ważną kwestią jest jaka liczba danych jest przetwarzana w aplikacji, ponieważ przy 180 rekordach w tabeli to Ember na obu platformach miał lepszy czas renderowania, zaĞ przy około 2000 rekordów React poradził sobie lepiej.

Dla aplikacji z małą liczbą danych to Ember.js wydaje się być lepszym frameworkiem. Jednak, gdy aplikacja musi wyĞwietlać dużą liczbę danych to React będzie lepszym wyborem. Zatem wybór technologii jest przede wszystkim zależny od tego, jaką aplikację programista chce stworzyć oraz tego, w jakim czasie będzie potrafił nauczyć się danego narzędzia.

## **Literatura**

- [1] A. Rauschmayer, Speaking JavaScript, O'Reilly, 2014.
- [2] Wykorzystano wykres porównujący popularność frameworków, https://hotframeworks.com/languages/javascript/ [20.05.2018]
- [3] https://www.jetbrains.com/phpstorm/ [20.05.2018]
- [4] http://api.emitter.pl [20.05.2018]
- [5] A. Banks, E, Porcello, Learning React, O'Reilly, 2017.
- [6] https://reactjs.org/ [20.05.2018]
- [7] https://www.emberjs.com/ [20.05.2018]
- [8] https://coinmarketcap.com/api/ [28.11.2018]
- https://jcsi.pollub.pl/jcsi2016/volume2/jcsi2(2016)98-103.pdf [03.12.2018]
- [10] https://blog.kollegorna.se/3-years-of-ember-6-months-of-react-34ce909a5ce1 [03.12.2018]